# REST

#### Silesian Ruby Users' Group Szymon Nowak

April 27, 2009

<span id="page-1-0"></span>Web services

#### what exactly are web services?

#### API for web applications

#### some examples:

- weather
- sport results
- stock market

#### a bit of history

Remote Procedure Call

#### XML-RPC

#### uses XML over HTTP

### XML RPC sample request

```
<?xml version="1.0"?>
<methodCall>
  <methodName>examples.getStateName</methodName>
  <params>
    <param>
        <value><i4>40</i4></value>
    </param>
  </params>
</methodCall>
```
# XML RPC sample response

```
<?xml version="1.0"?>
<methodResponse>
  <params>
    <param>
        <value><string>South Dakota</string></value>
    </param>
  </params>
</methodResponse>
```
this evolved into

SOAP

#### Simple Object Access Protocol

this acronym was dropped with version 1.2 of the standard

- it was confused with SOA
- it's not that simple after all

#### uses XML over HTTP

#### SOAP sample request

```
<SOAP-ENV:Envelope
 xmlns:SOAP-ENV="http://schemas.xmlsoap.org/soap/envelope/"
 SOAP-ENV:encodingStyle="http://schemas.xmlsoap.org/soap/encoding/">
 <SOAP-ENV:Body>
   <m:GetEndorsingBoarder xmlns:m="http://namespaces.snowboard-info.com">
      <manufacturer>K2</manufacturer>
     <model>Fatbob</model>
   </m:GetEndorsingBoarder>
 </SOAP-ENV:Body>
</SOAP-ENV:Envelope>
```
#### SOAP sample response

```
<SOAP-ENV:Envelope
 xmlns:SOAP-ENV="http://schemas.xmlsoap.org/soap/envelope/"
 SOAP-ENV:encodingStyle="http://schemas.xmlsoap.org/soap/encoding/">
 <SOAP-ENV:Body>
   <m:GetEndorsingBoarderResponse xmlns:m="http://namespaces.snowboard-info.com">
      <endorsingBoarder>Chris Englesmann</endorsingBoarder>
   </m:GetEndorsingBoarderResponse>
 </SOAP-ENV:Body>
</SOAP-ENV:Envelope>
```
#### services are defined using Web Services Description Language (WSDL)

# WSDL sample

<?xml version="1.0"?>

```
<!-- root element wsdl:definitions defines set of related services -->
<wsdl:definitions name="EndorsementSearch"
 targetNamespace="http://namespaces.snowboard-info.com"
 xmlns:es="http://www.snowboard-info.com/EndorsementSearch.wsdl"
 xmlns:esxsd="http://schemas.snowboard-info.com/EndorsementSearch.xsd"
 xmlns:soap="http://schemas.xmlsoap.org/wsdl/soap/"
 xmlns:wsdl="http://schemas.xmlsoap.org/wsdl/">
```
<!-- wsdl:types encapsulates schema definitions of communication types; here using xsd --> <wsdl:types>

```
<!-- all type declarations are in a chunk of xsd -->
<xsd:schema targetNamespace="http://namespaces.snowboard-info.com"
 xmlns:xsd="http://www.w3.org/1999/XMLSchema">
 <!-- xsd definition: GetEndorsingBoarder [manufacturer string, model string] -->
 <xsd:element name="GetEndorsingBoarder">
    <xsd:complexType>
        <xsd:sequence>
              <xsd:element name="manufacturer" type="string"/>
        <xsd:element name="model" type="string"/>
        \langle xsd:sequence>
    </xsd:complexType>
  </xsd:element>
```
#### ... about 100 lines of XML later ...

# WSDL sample

```
<!-- wsdl:service names a new service "EndorsementSearchService" -->
<wsdl:service name="EndorsementSearchService">
  <wsdl:documentation>snowboarding-info.com Endorsement Service</wsdl:documentation>
  <!-- connect it to the binding "EndorsementSearchSoapBinding" above -->
```

```
<wsdl:port name="GetEndorsingBoarderPort"
             binding="es:EndorsementSearchSoapBinding">
    <!-- give the binding an network address -->
    <soap:address location="http://www.snowboard-info.com/EndorsementSearch"/>
  </wsdl:port>
</wsdl:service>
```
</wsdl:definitions>

- lets tools create client APIs
- client developers see methods with parameters

#### $WS-*$  specifications

- WS-Addressing
- WS-Security
- WS-Trust
- WS-SecureConversation
- WS-ReliableMessaging
- WS-AtomicTransaction
- WS-Coordination
- WS-Policy

 $\bullet$  . . . .

• WS-MetadataExchange

# **Web Services Standards Overview**

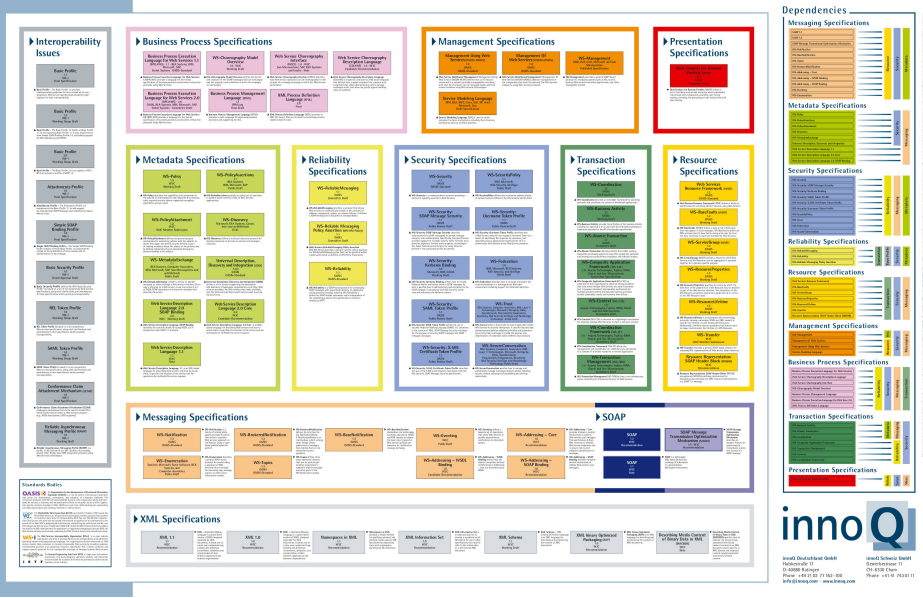

service oriented design

- UserManager
	- createUser(u:User)
	- getUserDetails(id:ID)
- StatusManager
	- submitStatus(u id:ID, s:Status)
	- getStatus(u\_id:ID)

Cons of SOAP services:

- complex
- strong typing
- XML is not necessarily the best data format for the web
- non-uniform interface
- uses HTTP POST only

#### not everyone needs enterprisey and complex web services

#### you don't have to use SOAP

others don't

# **Dirty Harry**

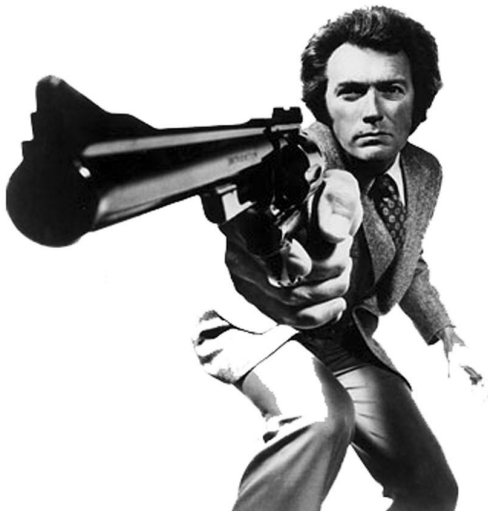

- Amazon Web Services provides both
	- 20% uses SOAP
	- 80% uses REST
- Google Search API deprecated SOAP in favor of REST
- Yahoo API uses REST only

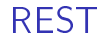

#### <span id="page-33-0"></span>REST

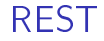

#### REpresentational State Transfer

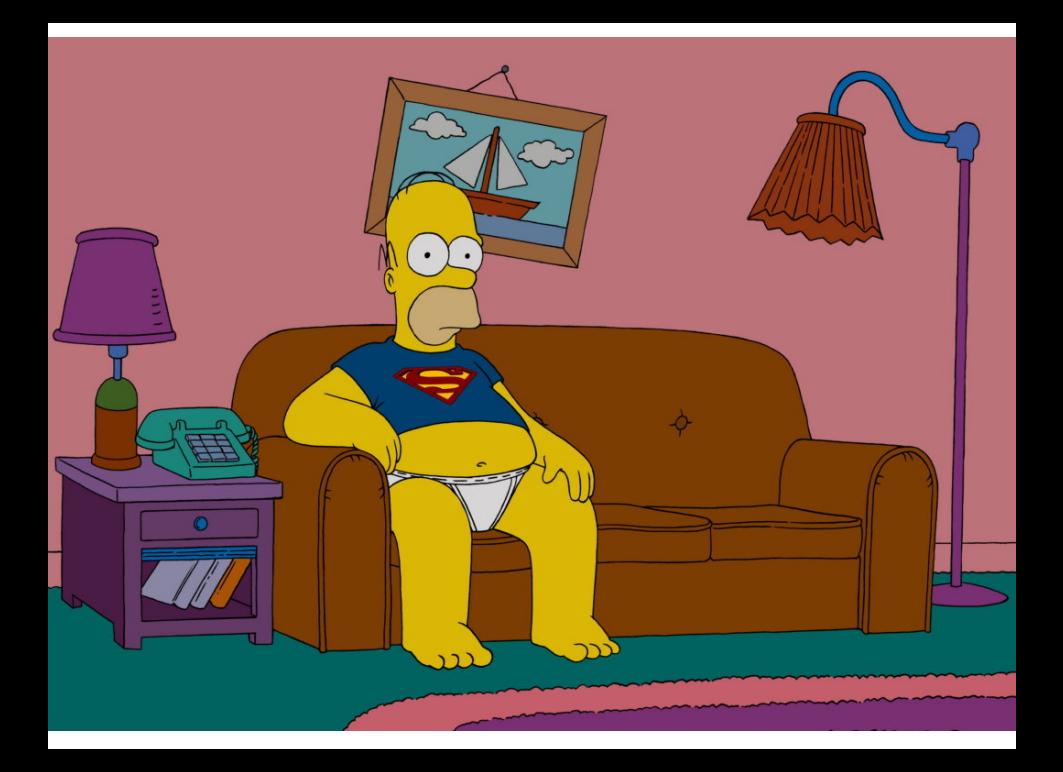
introduced by Roy Fielding, who also worked on the following specifications:

- URI
- HTTP
- HTML

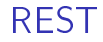

very short demo

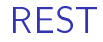

URI

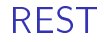

resources

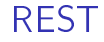

#### uniquely addressable using URIs

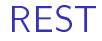

## http://localhost/users/1

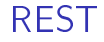

## http://localhost/users/1/statuses/1

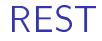

## http://localhost/users

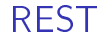

## http://localhost/users/1/statuses

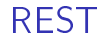

#### HTTP

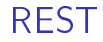

#### **CRUD**

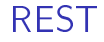

## ACTION CREATE READ UPDATE DELETE

#### ACTION CREATE READ UPDATE DELETE SQL INSERT SELECT UPDATE DELETE

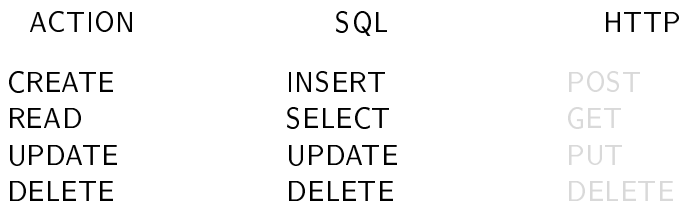

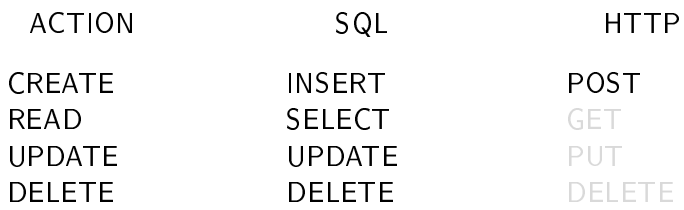

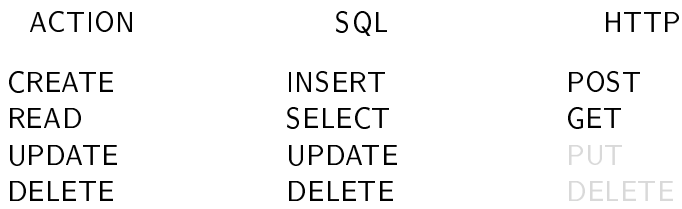

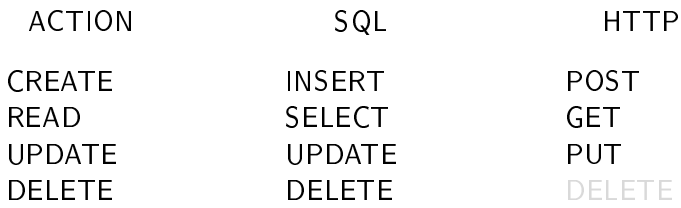

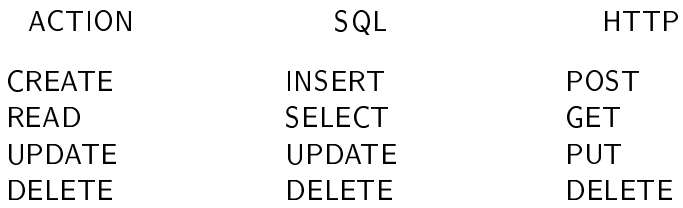

#### think of REST as a sentence:

- HTTP actions are verbs
- resources' URIs are nouns

#### POST **GET** PUT DELETE http://localhost/users http://localhost/users/1 http://localhost/users/1 http://localhost/users/1

#### POST **GET** PUT DELETE http://localhost/users http://localhost/users/1 http://localhost/users/1 http://localhost/users/1

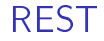

#### uniform interface to interact with resources

## POST **GET** PUT DELETE

http://localhost/users/1/statuses http://localhost/users/1/statuses/1 http://localhost/users/1/statuses/1 http://localhost/users/1/statuses/1

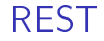

## resources can have many representations

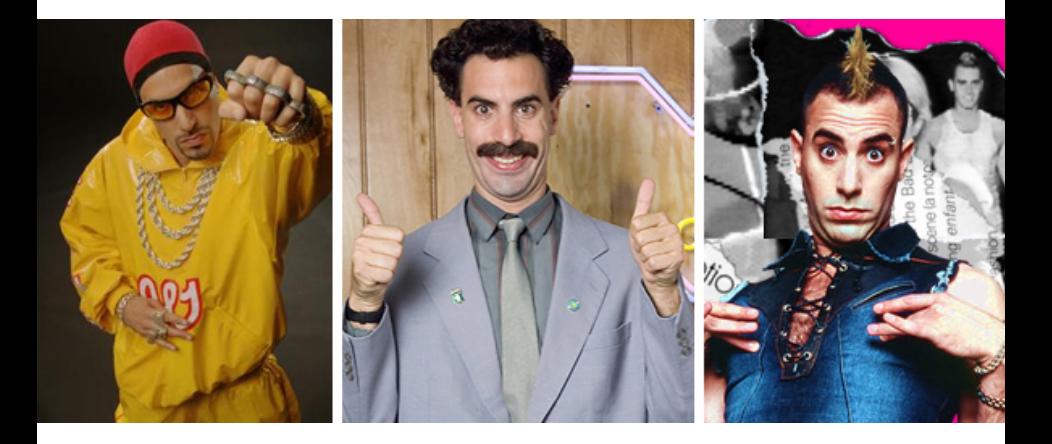

#### Get XML representation of user with ID 1

GET **GET** http://localhost/users/1.xml Accept: application/xml http://localhost/users/1

## Get JSON representation of user with ID 1

GET GET http://localhost/users/1.json Accept: application/json http://localhost/users/1

## Get HTML representation of user with ID 1

GET **GET** http://localhost/users/1.html Accept: text/html http://localhost/users/1

## Get vCard representation of user with ID 1

GET **GET** http://localhost/users/1.vcf Accept: text/x-vCard http://localhost/users/1

#### REST is not a standard it's a style of software architecture

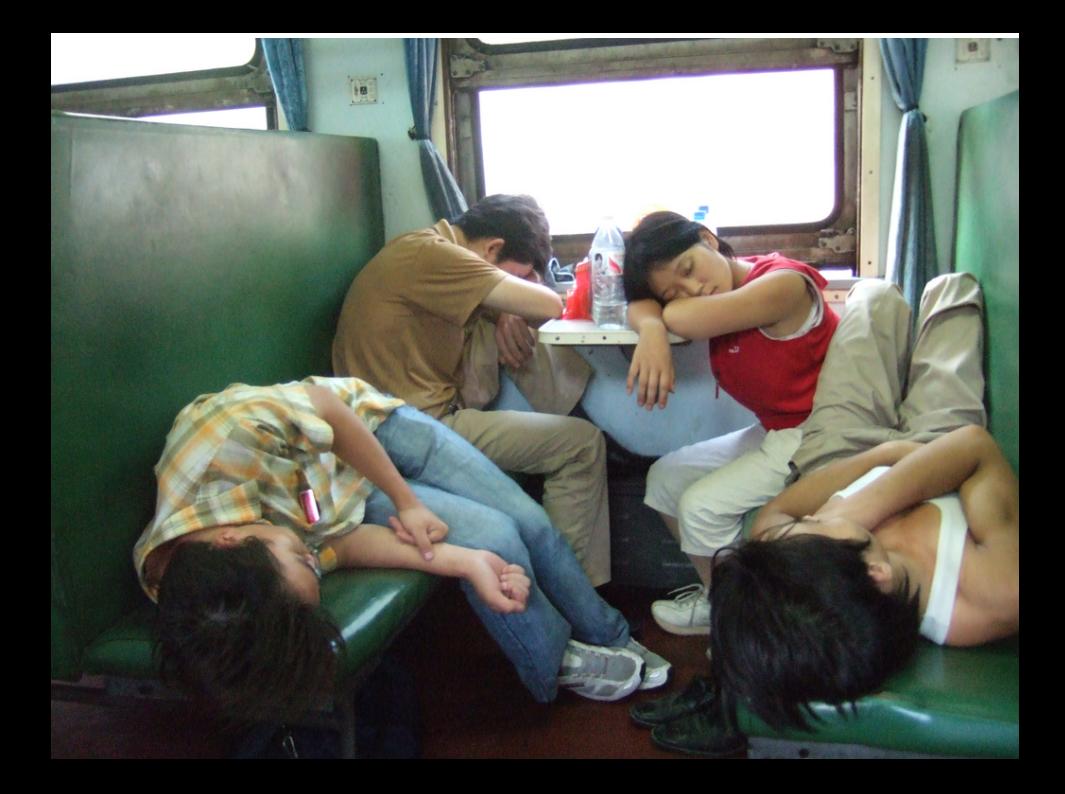

#### REST in Rails

#### in Rails it's easier to build RESTful than non-RESTful apps

quick demo

how does it work?

REST actions POST GET PUT DELETE
Rails actions

create show update destroy new edit index

Rails actions

create show update destroy new edit index

7 default actions

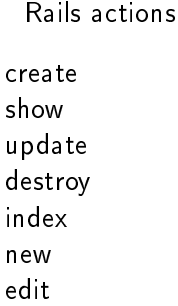

#### HTTP request

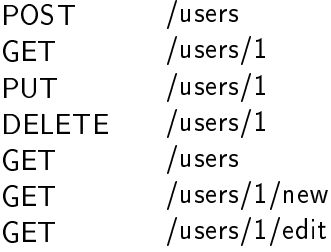

#### how does Rails know how to map URI to an action?

routes

# config/routes.rb

#### ActionController::Routing::Routes.draw do |map|

map.resources :users

end

#### generates mapping for 7 default actions for user resource

#### generates helper methods for 7 default actions for user resource

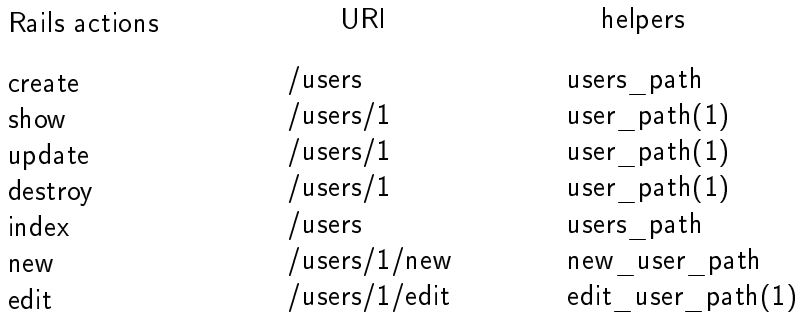

resource representations

respond\_to

# app/controllers/users\_controller.rb

class UsersController < ApplicationController

```
# GET /users/1
# GET /users/1.xml
def show
  \elluser = User.find(params[:id])
  respond_to do |format|
    format.html # show.html.erb
    format.xml { render :xml => @user }
  end
end
```
#### end

#### <span id="page-85-0"></span>Consuming RESTful web services

system tools

• cURL

we get raw XML/JSON response that we still need to parse

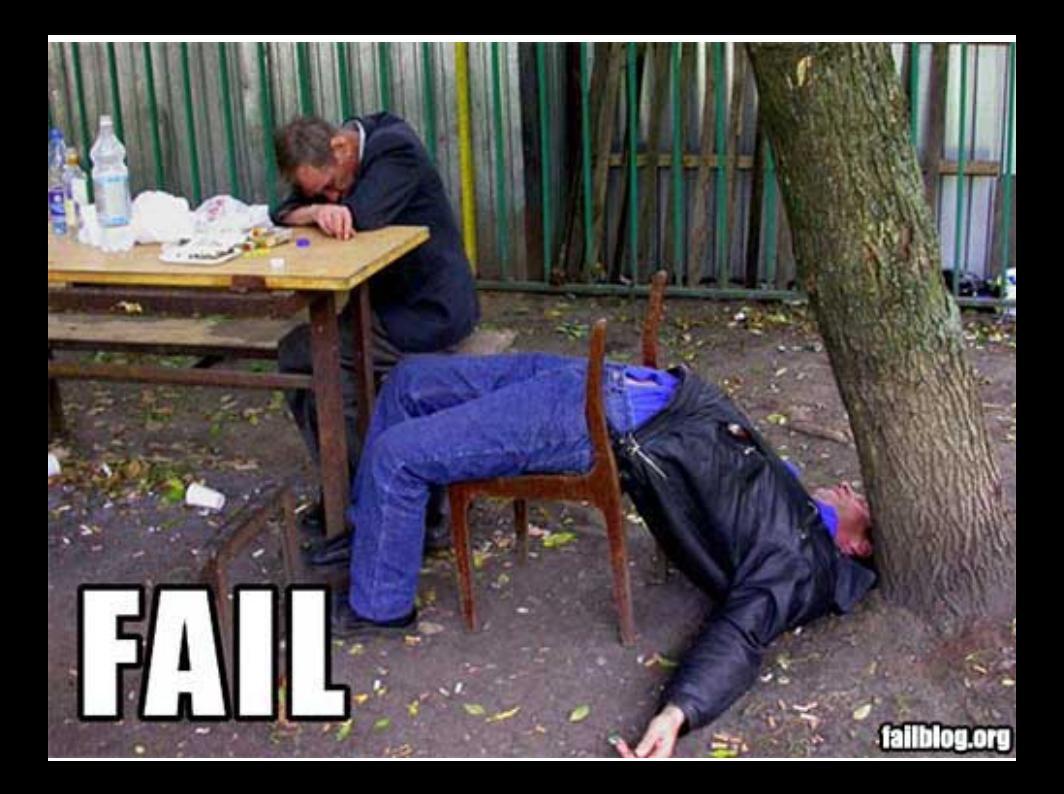

Ruby libraries

- HTTParty
- ActiveResource

**HTTParty** 

#### for RESTful and RESTful-like web services

what does it do for you:

- sends request
- processes response

#### HTTParty client example

```
class TwitterCloneClient
  include HTTParty
 base_uri "localhost:3000"
 format :xml
end
```

```
TwitterCloneClient.get("/statuses/1")
#f''status"=>f
\# "id"=>1.
# "body"=>"First message",
# "created_at"=>Wed Apr 26 20:38:19 UTC 2009,
# "userid" => 1...}
#}
```
demo

**ActiveResource** 

#### for strictly RESTful web services

- part of Rails core
- works best with Rails apps
- provides ActiveRecord like API to RESTful web services

what does it do for you:

- forms request URI
- sends request
- processes response
- provides OO access to response

how to write a client?

#### ActiveResource client example

```
class Status < ActiveResource::Base
  self.site = "http://localhost:3000/"
end
```

```
# Find
status = Status.find(:first)
status.body # \Rightarrow "First message"
```
#### ActiveResource client example

```
# Create
status = Status.create(:body => "New messsage")
# Update
status.body = "Updated"
status.save
# Delete
status.destroy
```
demo